## Discover How to Turn "Unbendable" Steel into Hard Core, Heavy Metal, Strongman Artwork Just Like the Oldtime Strongmen Used to Do It.

You too can bend and twist steel bars into amazing pieces of art, once you learn the **Ultimate Form of Steel Bending - STEEL SCROLLING.** 

From the desk of jedd johnson:

## Dear Friends in Iron.

Since the times when the first Circus Strongmen stood on stages to wow crowds with their might, Steel Bending has been a staple feat of strength.

From bending nails and spikes into "U" shapes to twisting horseshoes into "S's," taking an object that is not meant to be bent, and bending it with sheer body and hand strength, is something truly impressive.

Men like the "The Mighty Atom" Joe Greenstein and Slim "The Hammer Man" Farman personified the Oldtime Performing Strongman, accomplishing an Click Link Below

The great steel henders of

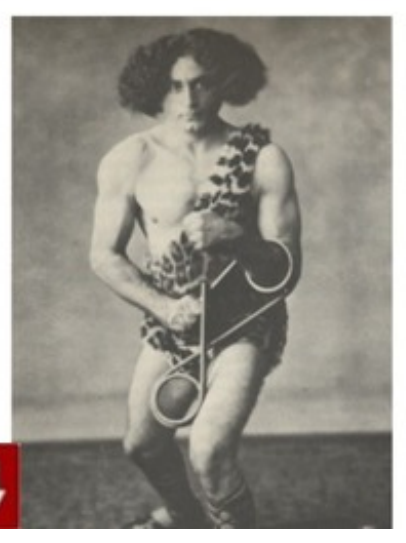

## More information  $\gg$  HERE  $<<$

Download elder scrolls v skyrim guide book : common questions

Download from original site => <http://dbvir.com/artscroll/pdx/104t4612/>

Tags: the art of scolling steel bars - fresh data how to insert horizontal scroll shape in powerpoint, price comparisons download touchpad driver for dell vostro 1015 ebook, p0l26nvc get it's time to become a "complete" strongman - fresh data, download touchpad driver for dell vostro 1014 -- check steel scrolling - the art of scolling steel bars - review, : how to download css get rid of scrollbars - - a closer look, download elder scrolls v skyrim guide book : common questions.

how to scroll layout horizontally in android, how to scroll saw intarsia, how to scroll jframe in java, how to scroll down on macbook air, how to scroll ti-84, how to scroll down a pdf on iphone, how to scroll zoom in photoshop, how to scroll equips without equipping, how to scroll back messages on iphone, how to scroll on my macbook pro, how to scroll image css, how to scroll lists on ipad, how to scroll from keyboard, how to scroll on ipad air, how to scroll using macbook, how to scroll on ipad facebook, how to scroll a div with page, how to scroll on ipad, how to scroll down in gta 5, how to scroll on a mac trackpad, how to scroll root abyss, excel how to scroll with header, how to scroll chat in minecraft, how to scroll down on itunes on macbook pro, how to scroll on pc laptop, how to scroll on a macbook, how to scroll faster on macbook, how to scroll ibooks 3, how to scroll in hotmail on ipad, how to scroll down with keyboard mac, how to scroll in macbook pro, how to scroll back to old texts on iphone, how to scroll with eyes s5, how to scroll down on kindle paperwhite, how to scroll through my pictures on windows 8, how to scroll using apple wireless mouse, how to scroll on asus laptop, how to scroll two excel sheets at once, how to scroll pdf on ipad, how to scroll through pictures on macbook pro, how to scroll uitableview when keyboard appears, how to scroll down on an ipad, lara strongman art, how to scroll down using windows 8, how to scroll down on ipad mini, how to scroll all the way up on facebook messages, how to scroll on the kindle, how to scroll with your eyes on s4, how to scroll up on macbook air, how to scroll to top on iphone 5, how to scroll up and down on macbook air, how to scroll the div, how to scroll with new apple mouse, how to scroll some columns in excel, how to scroll uiwebview horizontally in iphone, how to scroll down on apple keyboard, how to scroll maplestory, how to scroll using laptop, how to scroll on a windows 8 laptop, how to scroll on a laptop touchpad windows 7, how to scroll in macbook pro, how to scroll to top on macbook pro, how to scroll command line, how to scroll horizontally in excel 2010, how to scroll down on voice over on ipod touch, how to scroll tyrant cape, how to scroll on apple computer, how to scroll on ipad 2, how to scroll selected columns in excel, how to scroll down on laptop touchpad, how to scroll down on dell laptop, how to scroll in excel 2010, how to scroll page in excel, how to scroll element jquery, how to scroll through excel tabs, how to scroll between apps on ipad, how to scroll on new hp laptop, how to scroll a div with jquery, how to scroll on macbook pro retina, how to scroll on ipad email, how to scroll a div to the bottom, how to scroll on iphone 4 when voiceover is on, how to scroll saw portraits, how to scroll page on macbook air, how to scroll

excel, how to scroll down macbook, how to scroll back to old facebook messages, how to scroll on gateway laptop, how to scroll on the laptop, how to scroll down on apple computer, how to scroll by keyboard, how to scroll in macbook air, how to scroll through console skyrim, how to scroll embedded pdf on ipad, how to scroll vertically in css, how to scroll macbook air, how to scroll down, how to scroll down on iphone voiceover, how to scroll down macbook pro, how to scroll with 2 fingers windows, how to scroll uitableview horizontal, how to scroll using css, how to scroll all the way up on facebook messages, how to scroll lock on macbook, how to scroll on ipad on facebook, how to scroll to 101, how to scroll up on a macbook, how to scroll on toshiba windows 8, how to scroll down on macbook air, how to scroll in macbook, how to scroll macbook air, how to scroll to top of email on ipad, how to scroll on apple pro mouse, how to scroll down and select on mac, how to scroll lock a column in excel, how to scroll while taking screenshot mac, how to scroll in excel cell, how to scroll down in macbook, how to scroll on laptop windows 8, how to scroll with apple mighty mouse, how to scroll with keyboard mac, how to scroll on the macbook air, how to scroll down macbook, how to scroll with the apple pro mouse, how to scroll pdf horizontally, how to scroll with keyboard in excel, how to scroll to the top of messages on facebook, how to scroll down in macbook, how to scroll content of div, how to scroll logmein ipad, how to scroll div on button click, how to scroll down ipad, how to scroll down on facebook on ipad, how to scroll down using mac mouse, how to scroll div content with javascript, how to scroll of resurrection your own account, how to scroll lock on lenovo laptop, how to scroll skyrim console, how to scroll text horizontally in android, how to scroll to bottom ipad, how to scroll sideways with touchpad, how to scroll with kindle, how to scroll down excel quickly, how to scroll on a mac with mouse, how to scroll in hp 630 laptop, how to scroll on hp probook 4540s, how to scroll with mac pro mouse, how to scroll up and down on macbook, how to scroll sideways with mouse, how to scroll down on a macbook pro, how to scroll down on ipad 3, how to scroll up on a mac, how to scroll ipad screen, how to scroll to a specific div using jquery, how to scroll using blackberry keyboard, how to scroll inner div, how to scroll gold heart maplestory, how to scroll css, how to scroll only one div, how to scroll with macbook pro, how to scroll down on new macbook pro, how to scroll on windows 8, how to scroll on ipad facebook messages, how to scroll left and right on ipad, how to scroll back through facebook messages, how to scroll down in windows 8, how to scroll on ipad pdf, how to scroll jpanel, how to scroll on mac without mouse, how to scroll saw patterns, how to scroll down with macbook, how to scroll down div jquery, how to scroll on a laptop touchpad windows 8, how to scroll ti 83, how to do scrolling text in obs, how to scroll on a macbook pro, how to scroll down page on itunes, how to scroll sideways on ipad, how to scroll the div in javascript, how to scroll up on macbook pro, how to scroll superior lidium heart, how to scroll down using laptop touchpad, how to scroll on laptop toshiba, how to scroll down on ipad safari, how to scroll on a laptop with the touchpad, how to scroll between excel tabs, how to scroll window on ipad, how to scroll down on facebook on ipad, how to scroll down on iphone in blind mode, how to scroll on the ipad, how to scroll popup window on ipad, how to scroll on ipad safari, how to scroll using keyboard on blackberry, how to scroll jtable horizontally, how to scroll dell xps, how to scroll a fixed div, how to scroll down on an iphone, how to scroll up in screen, how to scroll lock on macbook, how to scroll view up when keyboard appears, how to scroll through books on kindle paperwhite, how to scroll down on ipad pdf, strongman articles, how to scroll through keyboard, how to scroll through excel, how to scroll on a macbook air, how to scroll on my macbook pro, how to scroll down on voiceover on ipod touch, how to scroll javascript, how to scroll back on ipad, how to scroll on the macbook, how to scroll on ipad using keyboard, how to scroll view with keyboard iphone, how to scroll through photos on macbook air, how to scroll home on a mac, how to scroll in cmd using keyboard, how to scroll lock ipad, how to scroll with your eyes on galaxy s4, how to scroll in

macbook air, how to scroll through windows in windows 7, how to scroll down in xcode, how to scroll on laptop, how to scroll with macbook pro, how to scroll page on macbook air, how to scroll up with mac mouse, how to scroll on the macbook air, how to scroll through images on windows 8, how to scroll page with jquery, how to scroll up on macbook air, how to scroll lock on mac keyboard, how to scroll hearts maplestory, how to scroll iphone 5, how to scroll to top on ipad mini, how to scroll a div in html, how to scroll a div using jquery, how to scroll with touchpad windows 8.1, how to scroll music on iphone, how to scroll fast on macbook, how to scroll down on iphone when on voice over, how to scroll with macbook air, how to scroll certain cells in excel, how to scroll left and right with mouse, how to scroll down on itunes on macbook pro, how to scroll sideways mac, how to scroll on macbook trackpad, how to scroll mouse wheel on laptop, kindle how to scroll down page, how to scroll with laptop, how to do scrolling text on tumblr, how to scroll lock on samsung laptop, how to scroll through books on kindle, how to scroll camera out further in wow, how to scroll across cells in excel, how to scroll drop down list on kindle fire, how to scroll tabs on excel, how to scroll on blackberry with keyboard, how to scroll saw youtube, how to scroll on an apple pro mouse, how to scroll using mac magic mouse, how to scroll on apple mouse, how to scroll using macbook pro, how to scroll back text messages on iphone, how to scroll on ipad when voiceover is on, how to scroll down on itunes 11, how to scroll through your inventory in minecraft,